# Photoshop CC 2019 Patch full version (LifeTime) Activation Code (2022)

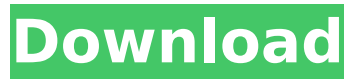

**Photoshop CC 2019 Crack + [32|64bit] [2022]**

5. \*\*Import the images.\*\* Place each of the papers in a separate layer. 6. \*\*Selectively apply background color to the background paper layer.\*\* Choose image > Adjustments > Brightness/Contrast. Change the contrast so that the underlying paper is just barely visible through the text. 7. \*\*Selectively overlay the colors on the white elements of the

newspaper paper.\*\* Choose image > Adjustments > Hue/Saturation. Click on the colors in the upper-left corner to select them all at once. Then choose More from the dialog box's menu. A menu with various saturation settings appears, as shown in the following figure. Choose Saturation and then move the Saturation slider to –25. Lowering the saturation also lowers the brightness of the colors, which you want. 8. \*\*Invert the colors of the selected elements.\*\* Click on Image > Adjustments > Invert. 9. \*\*Delete the background paper layer.\*\* To delete a layer, click on it in the Layers panel, and choose Layer > Delete. Be sure to confirm the deletion or you could accidentally create a layer that you don't want. 10. \*\*Import the image of the actors into a new document.\*\* Click on Image > Acquire and choose the newspaper photo. Choose File > Save As to save the image to your computer. 11. \*\*Rasterize the image.\*\* Under Image > Image Size, choose 300 px/in to create a 300-dpi file. 12. \*\*Duplicate the actor layer.\*\* Using the Move tool, drag the newspaper photo layer (the one with actors in it) into the second document. Close the second document. 13. \*\*Create a new layer, place the actor layers on it, and adjust the position.\*\* Placing the layers on a new layer enables you to manipulate all of the actors on one layer. Now, you can move the top layer of the actors around and adjust the position of each one with the Move tool. 14. \*\*Adjust the sizes of the actors.\*\* Make them bigger by using the Size slider, the Free Transform tool, or by simply resizing them with the Rectangular selection tool. 15. \*\*Add a drop shadow.\*\* Choose Layer > Layer Styles > Drop Shadow. Set the

#### **Photoshop CC 2019 Crack + Serial Key [Mac/Win] [Updated]**

In this guide we will explain what Photoshop is and how it works. We will also explain the different features and tips and tricks to use Photoshop effectively. We will also cover some Photoshop design tips and tricks, based on more than 35 years of professional experience, to produce high quality graphics and design. Step 1. The main feature of Photoshop is the ability to create multi-page designs. The process can be divided into two main parts: image creation and image editing. Image creation is creating the most part of the design, including creating a design with a large amount of images and photos. It is also used to create high resolution vectors which can be scaled and embedded on different platforms, e.g. websites, apps or social media pages. When working with graphics design, image editing is commonly used to edit images and photo editing. It is also used to edit scanned documents and other types of content. Step 2. Photoshop is an image editing and image creation software. It contains powerful tools to create high quality designs. These tools can be divided in to various categories: Image editing tools These tools are used to manipulate images. They are the core of the design process and can create complicated images and photo collages. The most used tools are the image tools and the layer tools. Image tools The basic image tool contains drawing tools such as the line and path tool, selection tool, and brush tools. This tool can help you edit and create shapes, images, line, circles, and rectangles. The pen tool can be used to create basic shapes such as rectangles, circles, lines and

ellipses. It is also used to create and edit paths, which are usually combined together to create new shapes. The selection tool can be used to select parts of an image or a photograph, to add or cut shapes. The image adjustment tools The adjustment tools are used to change the overall color of the image or a specific area. There are several adjustment tools, mainly for adjusting the white balance, exposure, and contrast. These tools are part of the graphics design process. The selection brush tool is used to select specific areas of an image. This tool can be used to resize, crop, rotate, add text, or create a new layer. The brush tool is often used to draw new shapes such as stars, lines, arrows, and etc. The healing brush tool can also be 9b3c6dd9d5

#### **Photoshop CC 2019 Free Download**

Q: how to setup a direct connection between two mp3 file hosts How to setup a direct connection between two mp3 file hosts, that means that someone can upload a mp3 file to his server and at the same time the other person can download that mp3 file using their server? I guess that there are some open source programs for this purpose. I am using Xenforo software on my own webserver. A: I think what you are asking is if you can use some kind of long distance direct TCP server: a) Apache MP3 transcoder: or: b) Apache dropbox: A Writer's Life is Good Main menu Post navigation Navajo, GE and Empathy I have many thoughts bouncing around my head regarding all of this. One thing that has struck me is the empathy gap. If the problem at Standing Rock is systemic to our relationship as Americans with the indigenous people of North America (the Sioux, for example) and if the response from many of us is to walk away and become indifferent to their plight, a system of pity has been built by us. There is nothing wrong with pity or sympathy. My only problem with it is the imbalance it creates. If we understand what is causing that imbalance then we can create a system that is more equitable and treats the perpetrator the way they treat us. The problem: 1. Many of us in the US do not practice land stewardship – that responsibility, the land, is left to others (our neighbors, our politicians, corporations, etc.) 2. We provide the infrastructure but not the stewards 3. We are not good stewards (as a culture) but our politicians are 4. We are not good stewards but we talk about it as if we were 5. We hate Native people

and it manifests itself in all the stereotyping, the racist jokes, the stereotypical portrayal of Native people in film, TV and literature (see The Last of the Mohicans – or better yet, Little Big Man), it is justified and perpetrated by all of us as a

## **What's New In Photoshop CC 2019?**

Q: Can I access Properties of AppDelegate from another class? I am trying to access the getUpperCaseName of my appDelegate from another class. In my AppDelegate let AppDelegate = UIApplication.shared.delegate as! AppDelegate let prop: String =

AppDelegate.getUpperCaseName() and class 2 class func getUpperCaseName() -> String { return "Hello" } The compiler cannot understand the delegate type UIApplicationDelegate to be convertible to AppDelegate. I have been researching the problem and it is just a common issue with references. A: AppDelegate should be a singleton type. If it is being referenced in another class, you should probably define it as a private class variable with getter and setter like so: class AppDelegate { private static let instance: AppDelegate var getUpperCaseName: String { return "Hello" } }

### **System Requirements:**

Minimum: OS: Intel® Pentium® II 400 MHz or higher processor 128 MB RAM (Pentium III or higher) Screen Resolution: 1024x768 Recommended: Intel® Pentium® III 1 GHz or higher processor 256 MB RAM (Pentium III or higher) 1280x1024 Keyboard: Windows® only Mouse: Windows only Additional Notes: Macintosh - Input is for

<http://factreinamentos.com.br/blog/index.php?entryid=11510> <https://pesasamerica.org/blog/index.php?entryid=5094> <http://nii-migs.ru/?p=4911>

[https://wilsonvillecommunitysharing.org/adobe-photoshop-2021-version-22-2-patch-full-version-incl](https://wilsonvillecommunitysharing.org/adobe-photoshop-2021-version-22-2-patch-full-version-incl-product-key-free-download-for-windows-updated/)[product-key-free-download-for-windows-updated/](https://wilsonvillecommunitysharing.org/adobe-photoshop-2021-version-22-2-patch-full-version-incl-product-key-free-download-for-windows-updated/)

[https://spacezozion.nyc3.digitaloceanspaces.com/upload/files/2022/07/QfIpTQYgklvV8aCAbQ88\\_05\\_c](https://spacezozion.nyc3.digitaloceanspaces.com/upload/files/2022/07/QfIpTQYgklvV8aCAbQ88_05_c32ce60991e543537618518b97302400_file.pdf) [32ce60991e543537618518b97302400\\_file.pdf](https://spacezozion.nyc3.digitaloceanspaces.com/upload/files/2022/07/QfIpTQYgklvV8aCAbQ88_05_c32ce60991e543537618518b97302400_file.pdf)

[https://www.kitteryme.gov/sites/g/files/vyhlif3316/f/uploads/appointment\\_application\\_for\\_town\\_board](https://www.kitteryme.gov/sites/g/files/vyhlif3316/f/uploads/appointment_application_for_town_boards_-_january_2021-_fillable.pdf) s - january 2021- fillable.pdf

<https://hiepsibaotap.com/wp-content/uploads/2022/07/blasant.pdf>

[https://serene-gorge-21468.herokuapp.com/Photoshop\\_2022.pdf](https://serene-gorge-21468.herokuapp.com/Photoshop_2022.pdf)

<https://xn--80aagyardii6h.xn--p1ai/photoshop-2021-version-22-3-1-keygen-with-keygen-2022/>

[https://entrelink.hk/uncategorized/adobe-photoshop-2022-version-23-4-1-crack-keygen-license](https://entrelink.hk/uncategorized/adobe-photoshop-2022-version-23-4-1-crack-keygen-license-keygen-mac-win-april-2022/)[keygen-mac-win-april-2022/](https://entrelink.hk/uncategorized/adobe-photoshop-2022-version-23-4-1-crack-keygen-license-keygen-mac-win-april-2022/)

<https://solaceforwomen.com/photoshop-2022-version-23-1-crack-with-serial-number/> <https://geo.sustainablecs.org/blog/index.php?entryid=3117> <http://lovelymms.com/adobe-photoshop-cs3-key-generator-product-key-free-download-latest-2022/> [https://x-streem.com/upload/files/2022/07/VtCS9etWIiTwHg9NMtlh\\_05\\_c32ce60991e543537618518b](https://x-streem.com/upload/files/2022/07/VtCS9etWIiTwHg9NMtlh_05_c32ce60991e543537618518b97302400_file.pdf) [97302400\\_file.pdf](https://x-streem.com/upload/files/2022/07/VtCS9etWIiTwHg9NMtlh_05_c32ce60991e543537618518b97302400_file.pdf) [https://warm-inlet-18178.herokuapp.com/Photoshop\\_2021.pdf](https://warm-inlet-18178.herokuapp.com/Photoshop_2021.pdf) <https://bodhirajabs.com/photoshop-cc-product-key-for-windows/> <http://www.africainquirer.com/photoshop-cc-2014-mem-patch-win-mac/> [https://influencerstech.com/upload/files/2022/07/q8eiwdLXuEYd6tajfaTF\\_05\\_78d17f238ac4d16a22cb](https://influencerstech.com/upload/files/2022/07/q8eiwdLXuEYd6tajfaTF_05_78d17f238ac4d16a22cb154dd905284a_file.pdf) [154dd905284a\\_file.pdf](https://influencerstech.com/upload/files/2022/07/q8eiwdLXuEYd6tajfaTF_05_78d17f238ac4d16a22cb154dd905284a_file.pdf) [http://dottoriitaliani.it/ultime-notizie/senza-categoria/photoshop-2021-version-22-jb-keygen-exe](http://dottoriitaliani.it/ultime-notizie/senza-categoria/photoshop-2021-version-22-jb-keygen-exe-activation-code-with-keygen-free-latest/)[activation-code-with-keygen-free-latest/](http://dottoriitaliani.it/ultime-notizie/senza-categoria/photoshop-2021-version-22-jb-keygen-exe-activation-code-with-keygen-free-latest/) <https://wmich.edu/system/files/webform/Adobe-Photoshop-2021-Version-2231.pdf> <https://www.careerfirst.lk/sites/default/files/webform/cv/hallfin32.pdf> <http://shoplidaire.fr/?p=158539> <http://mulfiya.com/adobe-photoshop-cc-2015-version-16-nulled-free-pc-windows/> <http://namiflorist.com/?p=4943> [https://avicii.app/upload/files/2022/07/tDyWYO7A4HAIQZHQUbRZ\\_05\\_78d17f238ac4d16a22cb154dd](https://avicii.app/upload/files/2022/07/tDyWYO7A4HAIQZHQUbRZ_05_78d17f238ac4d16a22cb154dd905284a_file.pdf) [905284a\\_file.pdf](https://avicii.app/upload/files/2022/07/tDyWYO7A4HAIQZHQUbRZ_05_78d17f238ac4d16a22cb154dd905284a_file.pdf) <https://studiolight.nl/wp-content/uploads/2022/07/namaime.pdf> [https://earthoceanandairtravel.com/2022/07/04/adobe-photoshop-2021-version-22-0-0-keygen-only-](https://earthoceanandairtravel.com/2022/07/04/adobe-photoshop-2021-version-22-0-0-keygen-only-patch-with-serial-key-free/) [patch-with-serial-key-free/](https://earthoceanandairtravel.com/2022/07/04/adobe-photoshop-2021-version-22-0-0-keygen-only-patch-with-serial-key-free/) <https://designfils.eba.gov.tr/blog/index.php?entryid=83687> <https://training.cybersecurityinstitute.co.za/blog/index.php?entryid=5028>